# АВТОНОМНАЯ НЕКОММЕРЧЕСКАЯ ОБРАЗОВАТЕЛЬНАЯ ОРГАНИЗАЦИЯ ВЫСШЕГО ОБРАЗОВАНИЯ ЦЕНТРОСОЮЗА РОССИЙСКОЙ ФЕДЕРАЦИИ «РОССИЙСКИЙ УНИВЕРСИТЕТ КООПЕРАЦИИ» **КАЗАНСКИЙ КООПЕРАТИВНЫЙ ИНСТИТУТ (ФИЛИАЛ)**

# РАБОЧАЯ ПРОГРАММА ДИСЦИПЛИНЫ (МОДУЛЯ)

# **ИНФОРМАЦИОННЫЕ ТЕХНОЛОГИИ В ПРОФЕССИОНАЛЬНОЙ ДЕЯТЕЛЬНОСТИ**

Направление подготовки: 38.03.02 Менеджмент Направленность (профиль): «Маркетинг» Форма обучения: заочная Квалификация (степень) выпускника: бакалавр Срок обучения: заочная форма – 4 года 6 мес.

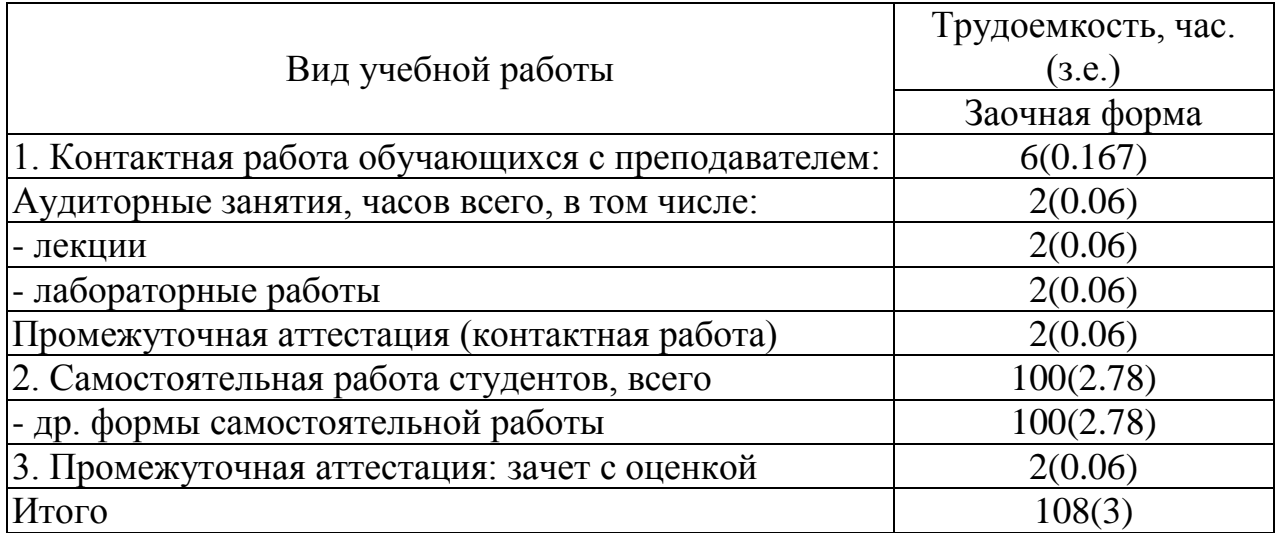

Фахертдинова Д.И. Информационные технологии в профессиональной деятельности: Рабочая программа дисциплины (модуля). – Казань: Казанский кооперативный институт (филиал) Российского университета кооперации,  $2018. - 39$  c.

Рабочая программа по дисциплине (модулю) «Информационные технологии в профессиональной деятельности» по направлению подготовки 38.03.02 Менеджмент составлена Фахертдинова Д.И., к.п.н., доцентом кафедры естественных дисциплин, сервиса и туризма Казанского кооперативного института (филиала) Российского университета кооперации в соответствии с требованиями Федерального государственного образовательного стандарта высшего образования по направлению подготовки «Менеджмент», утвержденного приказом Министерства образования и науки Российской Федерации от «12» января 2016 г. № 7, и учебным планом для направления подготовки 38.03.02 Менеджмент (год начала подготовки - 2018).

#### **Рабочая программа:**

**обсуждена и рекомендована** к утверждению решением кафедры естественных дисциплин, сервиса и туризма Казанского кооперативного института (филиала) Российского университета кооперации от 10.05.2018 года, протокол № 3.

**одобрена** Научно-методическим советом Казанского кооперативного института (филиала) от 23.05.2018, протокол № 5.

**утверждена** Ученым советом Российского университета кооперации от 30.05.2018, протокол № 7.

> © АНОО ВО ЦС РФ «Российский университет кооперации» Казанский кооперативный институт (филиал), 2018 © Фахертдинова Д.И., 2018

# **СОДЕРЖАНИЕ**

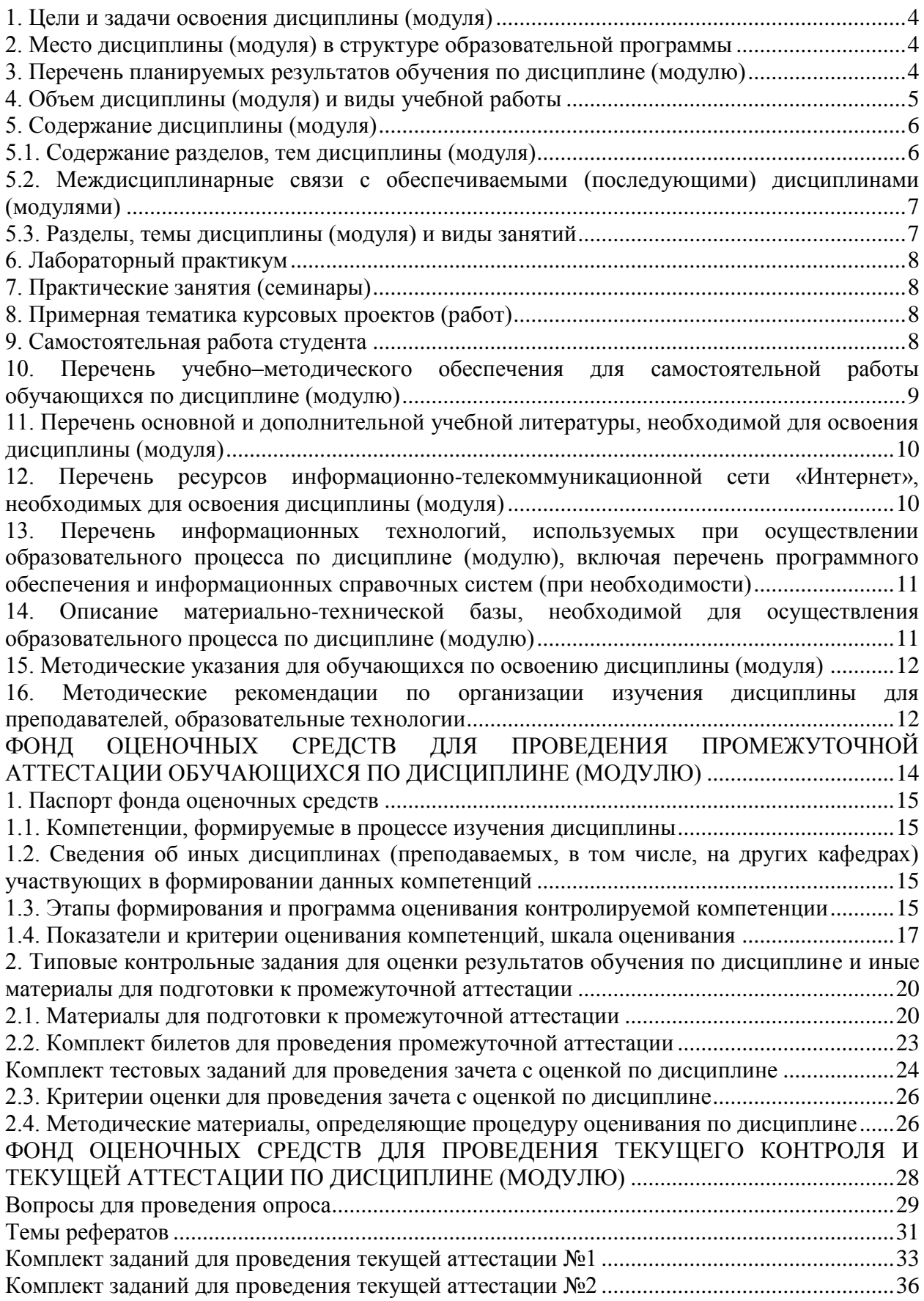

#### **1. Цели и задачи освоения дисциплины (модуля)**

<span id="page-3-0"></span>Целью учебной дисциплины «Информационные технологии в профессиональной деятельности» является формирование основополагающих представлений о законах, принципах и механизмах построения и развития информационных систем и технологий в менеджменте.

Студент должен владеть современными компьютерными технологиями, основными положениями проектирования и разработки программных продуктов и должен уметь применить эти знания в сфере своей профессиональной деятельности;

Задачами дисциплины являются:

- изучение основных теоретических вопросов и рассмотрение существующего российского и зарубежного практического опыта по созданию, функционированию и развитию информационных технологий, используемых в менеджменте;

- построение и поддержка функционирования внутренней информационной системы организации для сбора информации с целью принятия решений, планирования деятельности и контроля;

- создание и ведение баз данных по различным показателям функционирования организаций;

- разработка и поддержка функционирования системы внутреннего документооборота организации, ведение баз данных по различным показателям функционирования организаций.

## <span id="page-3-1"></span>**2. Место дисциплины (модуля) в структуре образовательной программы**

Учебная дисциплина относится к базовой части блока Б1.

Для изучения учебной дисциплины необходимо обладать знаниями, полученными основной образовательной программы среднего (полного) общего образования.

# <span id="page-3-2"></span>**3. Перечень планируемых результатов обучения по дисциплине (модулю)**

Изучение дисциплины направлено на формирование у обучающихся следующей общепрофессиональной компетенции:

ОПК-7 - способностью решать стандартные задачи профессиональной деятельности на основе информационной и библиографической культуры с применением информационнокоммуникационных технологий и с учетом основных требований информационной безопасности.

4

# В результате изучения дисциплины обучающийся должен:

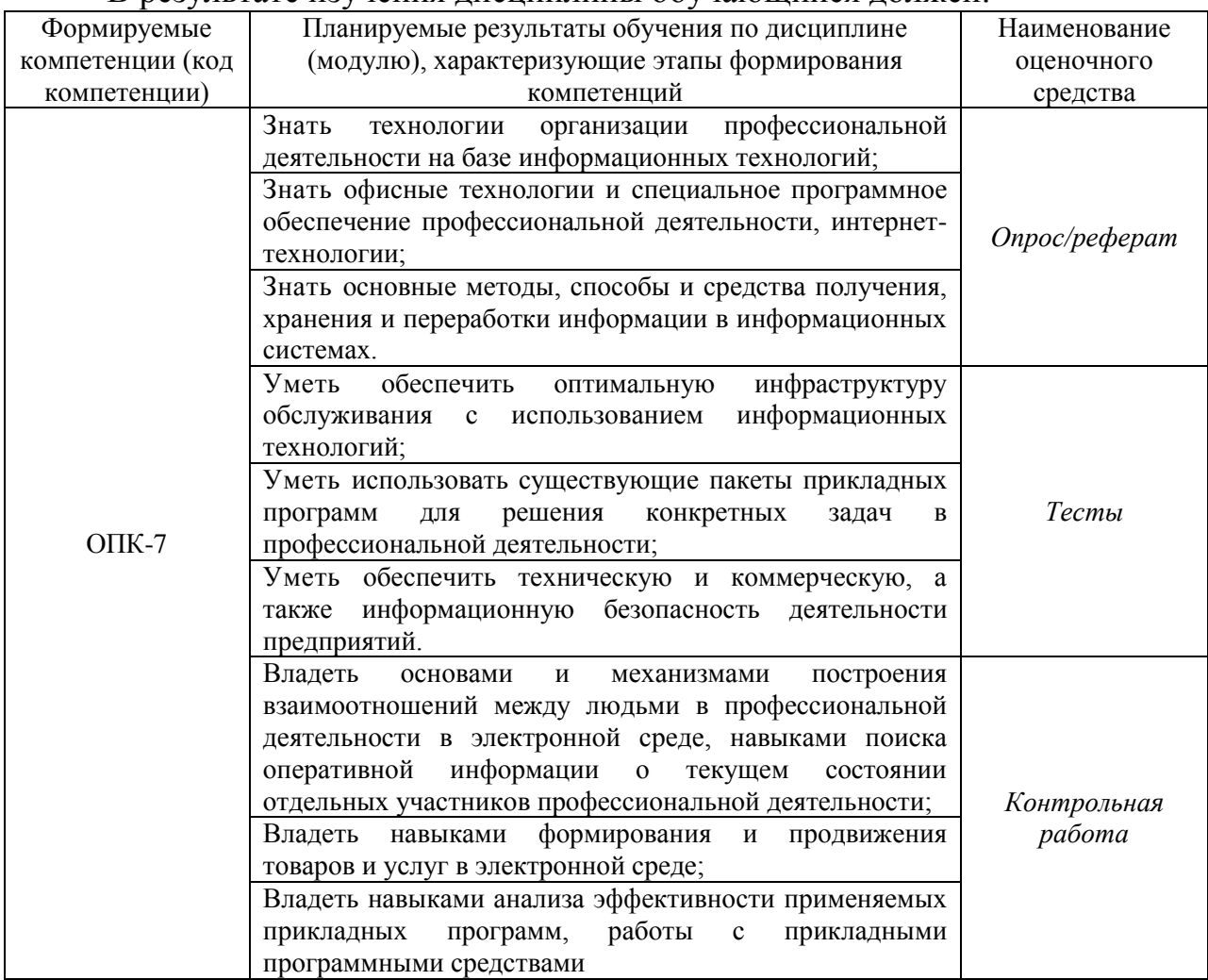

# <span id="page-4-0"></span>**4. Объем дисциплины (модуля) и виды учебной работы**

# *заочная форма обучения*

<span id="page-4-1"></span>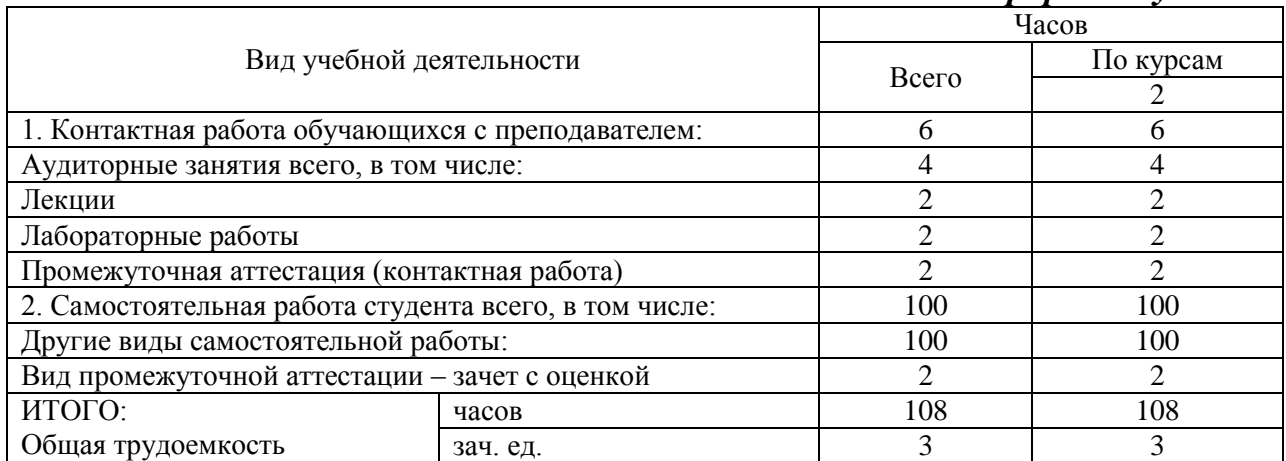

**5. Содержание дисциплины (модуля)**

#### **5.1. Содержание разделов, тем дисциплины (модуля)**

<span id="page-5-0"></span>**Тема 1. Информационные системы и технологии в профессиональной деятельности менеджера. Информационные технологии операционного, функционального и стратегического уровней**

1. Понятие об информации, информационных технологиях и информационных системах.

2. Информационные технологии в менеджменте.

3. Техническое, программное, информационное, организационное, правовое и эргономическое обеспечение информационных технологий.

4. Информационные технологии операционного, функционального и стратегического уровней.

#### **Тема 2. Автоматизация офиса. Компьютерные и некомпьютерные офисные технологии.**

1. Текстовый редактор, электронная и аудио почта, табличный процессор, компьютерные и телеконференции. Некомпьютерные офисные технологии.

1. MS Outlook с диспетчером контактов - личный органайзер: управление корпоративной и личной электронной почтой, списком важных задач и календарями.

2. Интеграция с «облачными» хранилищами. Совместная работа над документами в фирме. Интеграция с социальными платформами.

### **Тема 3. Информационная технология поддержки принятия решений. Информационная технология экспертных систем**.

1. Система поддержки принятия решений. База данных и база моделей.

2. Источники данных. СУБД и СУБМ.

3. Информационная технология экспертных систем.

### **Тема 4. Информационные технологии обработки информации. Информационные пакеты Microsoft Office.**

1.Инструменты и средства для создания текстовых документов Word.

2.Инструменты для расчетов, аналитики и анализа Excel. Создание таблиц, графиков и отчетов.

2. Создание презентаций PowerPoint.

3. Создание баз данных средствами Microsoft Access

## **Тема 5. Основные понятия информационной безопасности. Организация информационных систем. Защита информации в ИС.**

1. Организационно-технические и режимные меры и методы защиты информации. 149-ФЗ и 152-ФЗ от 27.06.2006г.

2. Программно-технические способы и средства защиты информации.

- 3. Средства защиты от несанкционированного доступа (НСД).
- 4. Системы мониторинга сетей.
- 5. Анализаторы протоколов.
- 6. Антивирусные средства.
- 7. Межсетевые экраны.

## <span id="page-6-0"></span>**5.2. Междисциплинарные связи с обеспечиваемыми (последующими) дисциплинами (модулями)**

Дисциплина «Информационные технологии в профессиональной деятельности» формирует компетенцию ОПК-7, необходимую в дальнейшем для формирования компетенции ПК-3.

### <span id="page-6-1"></span>**5.3. Разделы, темы дисциплины (модуля) и виды занятий**

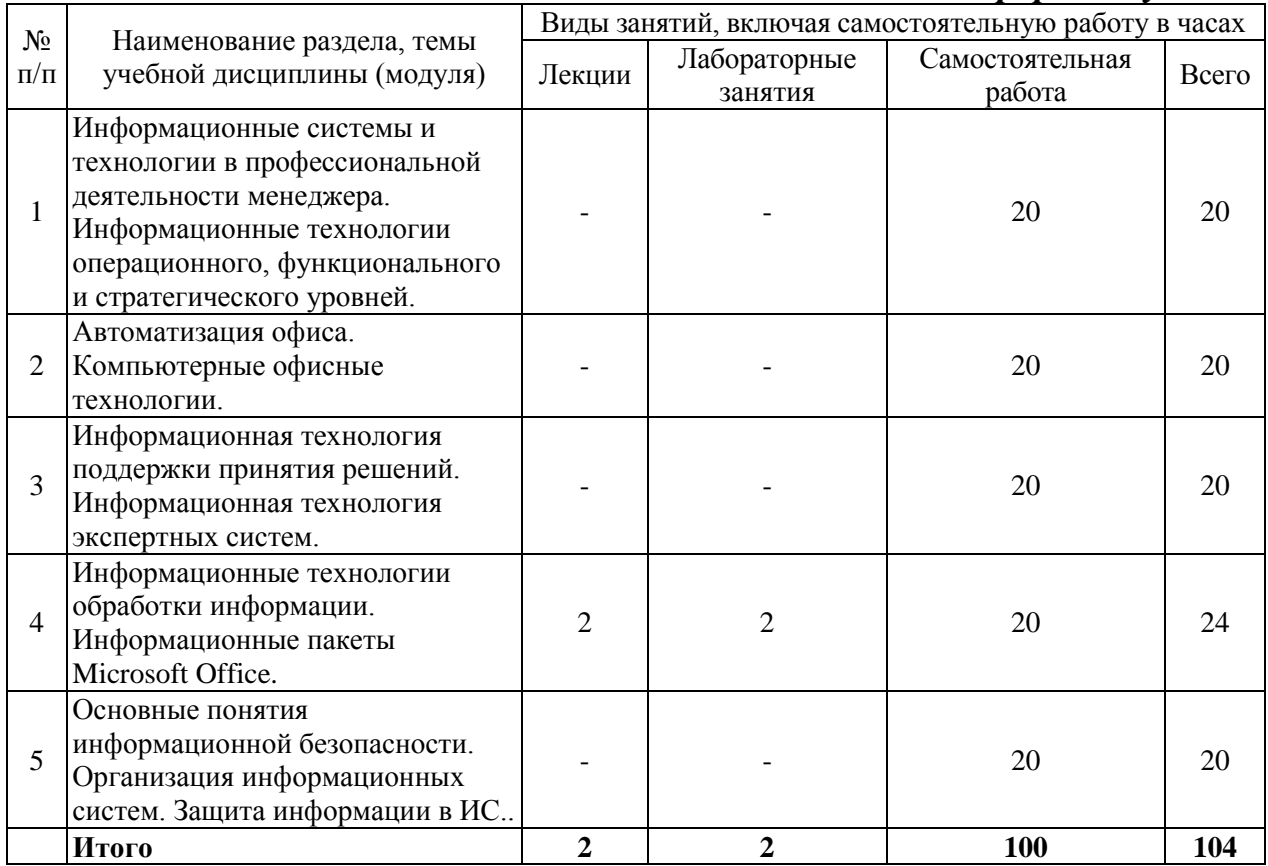

#### *заочная форма обучения*

# **6. Лабораторный практикум**

<span id="page-7-0"></span>Лабораторные занятия проводятся с целью формирования компетенций обучающихся, закрепления полученных теоретических знаний на лекциях и в процессе самостоятельного изучения обучающимися специальной литературы

#### *заочная форма обучения*

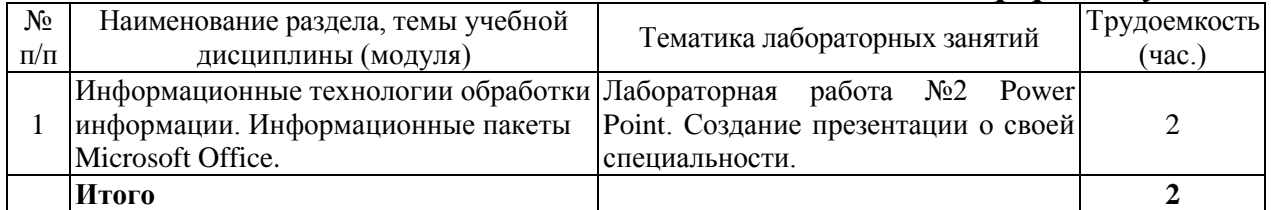

#### <span id="page-7-1"></span>**7. Практические занятия (семинары)**

Практические занятия не предусмотрены учебным планом.

#### <span id="page-7-2"></span>**8. Примерная тематика курсовых проектов (работ)**

Курсовые работы не предусмотрены учебным планом.

### **9. Самостоятельная работа студента**

## <span id="page-7-3"></span>**Тема 1. Информационные системы и технологии в профессиональной деятельности менеджера. Информационные технологии операционного, функционального и стратегического уровней**

*Изучение учебных пособий. Работа с конспектом лекций. Ответы на контрольные вопросы.*

Рекомендации: Обратить внимание на информационные системы и информационные технологии на различных уровнях управления, их функции и возможности в зависимости от уровней управления.

Оценочное средство: опрос

#### **Тема 2. Автоматизация офиса. Компьютерные офисные технологии** *Изучение учебных пособий. Работа с конспектом лекций. Ответы на*

*контрольные вопросы. Подготовка к лабораторным работам.*

Рекомендации: Обратить внимание на информационные технологии, используемые в электронном офисе, интегрированный пакет программ.

Оценочное средство: опрос

#### **Тема 3. Информационная технология поддержки принятия решений. Информационная технология экспертных систем**

*Изучение учебных пособий. Работа с конспектом лекций. Подготовка к лабораторным работам.*

Рекомендации: Обратить внимание на системы поддержки принятия решений (СППР), экспертные системы (ЭС), автоматизированные системы экспертного оценивания (АСЭО).

Оценочное средство: реферат

## **Тема 4. Информационные технологии обработки информации. Информационные пакеты Microsoft Office**

*Изучение учебных пособий. Работа с конспектом лекций. Подготовка к лабораторным работам.* 

Рекомендации: Обратить внимание на распространенные универсальные продукты Microsoft Office – Word, Exel, Access, Power Point. Их функции и возможности.

Оценочное средство: реферат

# **Тема 5. Основные понятия информационной безопасности. Организация информационных систем. Защита информации в ИС**

*Изучение учебных пособий. Работа с конспектом лекций. Подготовка к лабораторным работам.* 

Рекомендации: Обратить внимание на 149 ФЗ и 152 ФЗ, основные информационные угрозы и средства защиты.

Оценочное средство: тесты

# <span id="page-8-0"></span>**10. Перечень учебно–методического обеспечения для самостоятельной работы обучающихся по дисциплине (модулю)**

Самостоятельная работа студентов предполагает тщательное освоение учебной и научной литературы по изучаемой дисциплине.

При изучении основной рекомендуемой литературы студентам необходимо обратить внимание на выделение основных понятий, их определения, научно-технические основы, узловые положения, представленные в изучаемом тексте.

При самостоятельной работе студентов с дополнительной литературой необходимо выделить аспект изучаемой темы (что в данном материале относится непосредственно к изучаемой теме и основным вопросам).

Дополнительную литературу целесообразно прорабатывать после основной, которая формирует базис для последующего более глубокого изучения темы. Дополнительную литературу следует изучать комплексно, рассматривая разные стороны изучаемого вопроса. Обязательным элементом самостоятельной работы студентов с литературой является ведение необходимых записей: конспекта, выписки, тезисов, планов.

Для самостоятельной работы обучающихся по дисциплине используются следующее учебно-методическое обеспечение:

а) основная литература:

1. Информатика и информационные технологии в профессиональной деятельности : учебник / Е.В. Филимонова. — Москва : Юстиция, 2019. — 213 с.<https://www.book.ru/book/930139>

б) дополнительная литература:

1. Информационные технологии в профессиональной деятельности : учебное пособие / Е.В. Михеева. — Москва : Проспект, 2014. — 448 с. https://www.book.ru/book/255885

2. Мишин А.В. Информационные технологии в профессиональной деятельности : Учебное пособие / А.В. Мишин, Л.Е. Мистров, Д.В. Картавцев. - М.: РАП, 2011. - 311 с.<http://znanium.com/catalog/product/517580>

## <span id="page-9-0"></span>**11. Перечень основной и дополнительной учебной литературы, необходимой для освоения дисциплины (модуля)**

а) нормативные документы:

1. О персональных данных: Федер. закон от 27.07.2006 N 152-ФЗ (ред. от 21.07.2014) . - КонсультантПлюс. [Электрон. ресурс]. – Электрон. дан. – [М., 2014].

2. Об информации, информационных технологиях и защите информации: Федер. закон от 27.07.2006 N 149-ФЗ (ред. от 24.11.2014) . - КонсультантПлюс. [Электрон. ресурс]. – Электрон. дан. – [М., 2014].

б) основная литература:

1. Информатика и информационные технологии в профессиональной деятельности : учебник / Е.В. Филимонова. — Москва : Юстиция, 2019. — 213 с.<https://www.book.ru/book/930139>

в) дополнительная литература:

1. Информационные технологии в профессиональной деятельности : учебное пособие / Е.В. Михеева. — Москва : Проспект, 2014. — 448 с. https://www.book.ru/book/255885

2. Мишин А.В. Информационные технологии в профессиональной деятельности : Учебное пособие / А.В. Мишин, Л.Е. Мистров, Д.В. Картавцев. - М.: РАП, 2011. - 311 с.<http://znanium.com/catalog/product/517580>

## <span id="page-9-1"></span>**12. Перечень ресурсов информационно-телекоммуникационной сети «Интернет», необходимых для освоения дисциплины (модуля)**

- https://www.book.ru/ - ЭБС Book.ru

- http://www.iprbookshop.ru - ЭБС IPRbooks

- https://ibooks.ru/ -ЭБС Айбукс.ru/ibooks.ru

- https://rucont.ru/ - ЭБС «Национальный цифровой ресурс «Руконт»

- http://znanium.com/ - ЭБС Znanium.com

- https://dlib.eastview.com/- База данных East View

<span id="page-10-0"></span>**13. Перечень информационных технологий, используемых при осуществлении образовательного процесса по дисциплине (модулю), включая перечень программного обеспечения и информационных справочных систем (при необходимости)**

1. Desktop School ALNG LicSAPk MVL.

a. Office ProPlus All Lng Lic/SA Pack MVL Partners in Learning (лицензия на пакет Office Professional Plus)

b. Windows 8

2. Консультант + версия проф.- справочная правовая система

3. Система тестирования INDIGO.

4. Adobe Acrobat – свободно-распространяемое ПО

5. Интернет-браузеры Google Chrome, Firefox – свободнораспространяемое ПО

Каждый обучающийся в течение всего обучения обеспечивается индивидуальным неограниченным доступом электронно-библиотечной системе и электронной информационно-образовательной среде.

## <span id="page-10-1"></span>**14. Описание материально-технической базы, необходимой для осуществления образовательного процесса по дисциплине (модулю)**

Образовательный процесс обеспечивается специальными помещениями, которые представляют собой аудитории для проведения занятий лекционного типа, занятий семинарского типа, групповых и индивидуальных консультаций, текущего контроля и промежуточной аттестации, помещения для самостоятельной работы студентов и помещения для хранения и профилактического обслуживания учебного оборудования.

Специальные помещения соответствуют действующим противопожарным правилам и нормам, укомплектованы специализированной мебелью.

Аудитории лекционного типа, оснащенные проекционным оборудованием и техническими средствами обучения, обеспечивающими представление учебной информации большой аудитории, демонстрационным оборудованием.

<span id="page-10-2"></span>Помещения для самостоятельной работы обучающихся оснащены компьютерной техникой, обеспечивающей доступ к сети Интернет и электронной информационно-образовательной среде университета.

## **15. Методические указания для обучающихся по освоению дисциплины (модуля)**

Дисциплина «Информационные технологии в профессиональной деятельности» состоит из 5 тем и изучается на лекциях, лабораторных занятиях и при самостоятельной работе обучающихся. Обучающийся для полного освоения материала должен не пропускать занятия и активно участвовать в учебном процессе. Кроме того, обучающиеся должны ознакомиться с программой дисциплины и списком основной дополнительной рекомендуемой литературы.

Основной теоретический материал дается на лекционных занятиях. Лекции включают все темы и основные вопросы информационных технологий. Для максимальной эффективности изучения необходимо постоянно вести конспект лекций, знать рекомендуемую преподавателем основную и дополнительную учебную литературу, позволяющую дополнить знания и лучше подготовиться к лабораторным занятиям.

Для закрепления теоретического материала, формирования профессиональных компетенций и практических навыков со студентами бакалавриата проводятся лабораторные работы. При подготовке к лабораторным работам следует руководствоваться конспектом лекций и рекомендованной литературой.

Для эффективного освоения материала дисциплины учебным планом предусмотрена самостоятельная работа, которая должна выполняться в обязательном порядке. Выполнение самостоятельной работы по темам дисциплины, позволяет регулярно проводить самооценку качества усвоения материалов дисциплины и выявлять аспекты, требующие более детального изучения. Задания для самостоятельной работы предложены по каждой из изучаемых тем и должны готовиться индивидуально и к указанному сроку. По необходимости студент бакалавриата может обращаться за консультацией к преподавателю. Выполнение заданий контролируется и оценивается преподавателем.

В случае посещения обучающегося лекций и лабораторных занятий, изучения рекомендованной основной и дополнительной учебной литературы, а также своевременного и самостоятельного выполнения заданий, подготовка к зачету с оценкой по дисциплине сводится к дальнейшей систематизации полученных знаний, умений и навыков.

## <span id="page-11-0"></span>**16. Методические рекомендации по организации изучения дисциплины для преподавателей, образовательные технологии**

Оценочные средства для контроля успеваемости и результатов освоения дисциплины (модуля):

а) для текущей успеваемости: рефераты (презентации), опрос.

б) для самоконтроля обучающихся: тесты;

в) для промежуточной аттестации: вопросы для зачета с оценкой.

При реализации различных видов учебной работы по дисциплине «Информационные технологии в профессиональной деятельности» используются следующие образовательные технологии:

1) лекции с использованием методов проблемного изложения материала;

2) обсуждение подготовленных студентами презентаций (дискуссия, круглый стол, лабораторные работы).

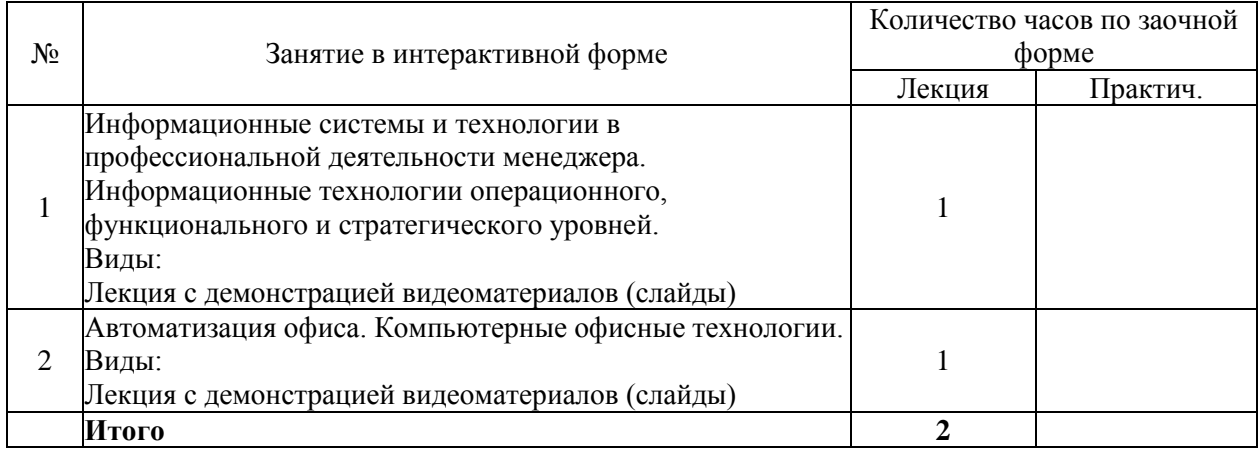

# АВТОНОМНАЯ НЕКОММЕРЧЕСКАЯ ОБРАЗОВАТЕЛЬНАЯ ОРГАНИЗАЦИЯ ВЫСШЕГО ОБРАЗОВАНИЯ ЦЕНТРОСОЮЗА РОССИЙСКОЙ ФЕДЕРАЦИИ «РОССИЙСКИЙ УНИВЕРСИТЕТ КООПЕРАЦИИ» **КАЗАНСКИЙ КООПЕРАТИВНЫЙ ИНСТИТУТ (ФИЛИАЛ)**

# <span id="page-13-0"></span>**ФОНД ОЦЕНОЧНЫХ СРЕДСТВ ДЛЯ ПРОВЕДЕНИЯ ПРОМЕЖУТОЧНОЙ АТТЕСТАЦИИ ОБУЧАЮЩИХСЯ ПО ДИСЦИПЛИНЕ (МОДУЛЮ)**

## **ИНФОРМАЦИОННЫЕ ТЕХНОЛОГИИ В ПРОФЕССИОНАЛЬНОЙ ДЕЯТЕЛЬНОСТИ**

Направление подготовки: 38.03.02 Менеджмент Направленность: «Маркетинг»

## <span id="page-14-0"></span>**1. Паспорт фонда оценочных средств**

#### **1.1. Компетенции, формируемые в процессе изучения дисциплины**

<span id="page-14-1"></span>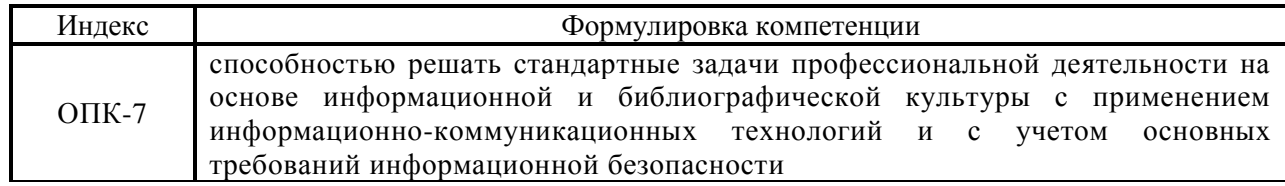

## <span id="page-14-2"></span>**1.2. Сведения об иных дисциплинах (преподаваемых, в том числе, на других кафедрах) участвующих в формировании данных компетенций**

## *1.2.3. Компетенция ОПК-7 формируется в процессе прохождения практик:*

Производственная практика. Преддипломная практика

## <span id="page-14-3"></span>**1.3. Этапы формирования и программа оценивания контролируемой компетенции**

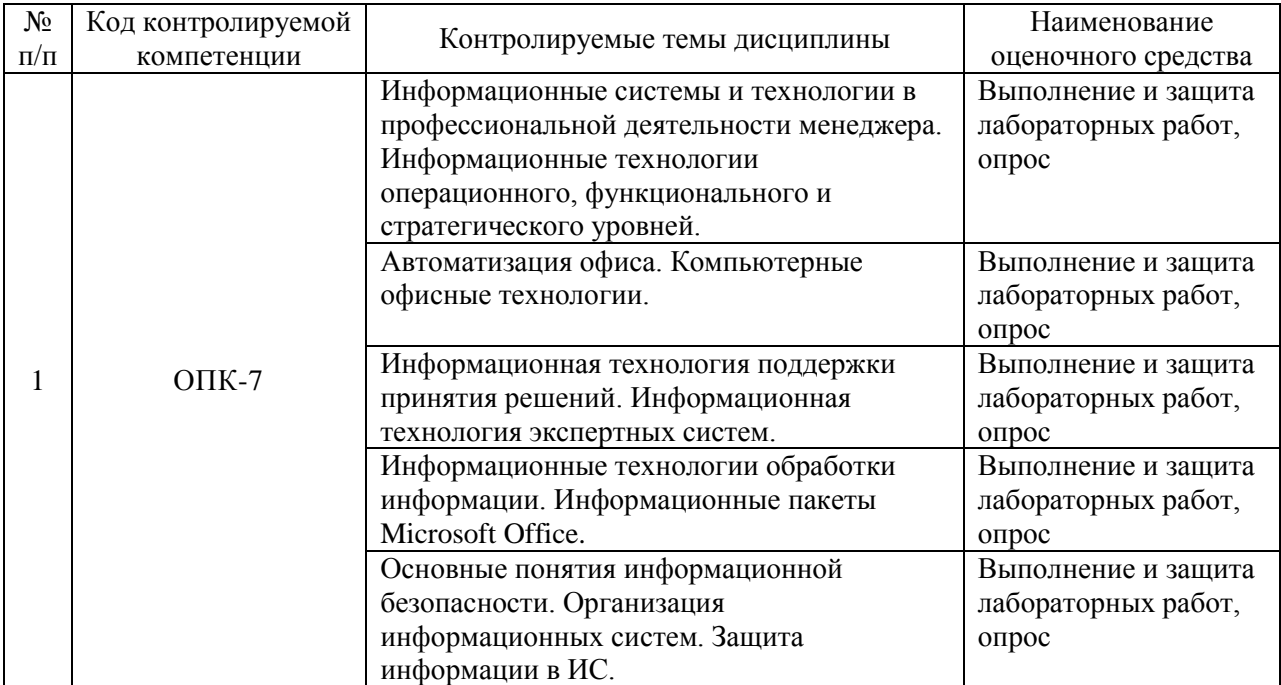

1. Процедура оценивания результатов освоения программы учебной дисциплины включает в себя оценку уровня сформированности компетенций студента при осуществлении текущего контроля и проведении промежуточной аттестации.

2. Уровень сформированности компетенции определяется по качеству выполненной студентом работы и отражается в следующих формулировках: высокий, хороший, достаточный, недостаточный.

3. При выполнении студентами заданий текущего контроля и промежуточной аттестации оценивается уровень обученности «знать», «уметь», «владеть» в соответствии с запланированными результатами обучения и содержанием рабочей программы дисциплины:

 профессиональные знания студента могут проверяться при ответе на теоретические вопросы, выполнении тестовых заданий, практических работ,

 степень владения профессиональными умениями – при решении ситуационных задач, выполнении практических работ и других заданий.

4. Результаты выполнения заданий фиксируются в баллах в соответствии с показателями и критериями оценивания компетенций. Общее количество баллов складывается из:

 суммы баллов за выполнение практических заданий на выявление уровня обученности «уметь»;

 суммы баллов за выполнение практических заданий на выявление уровня обученности «владеть»;

 суммы баллов за ответы на теоретические и дополнительные вопросы.

5. По итогам текущего контроля и промежуточной аттестации в соответствии с показателями и критериями оценивания компетенций определяется уровень сформированности компетенций студента и выставляется оценка по шкале оценивания.

16

# **1.4. Показатели и критерии оценивания компетенций, шкала оценивания**

<span id="page-16-0"></span>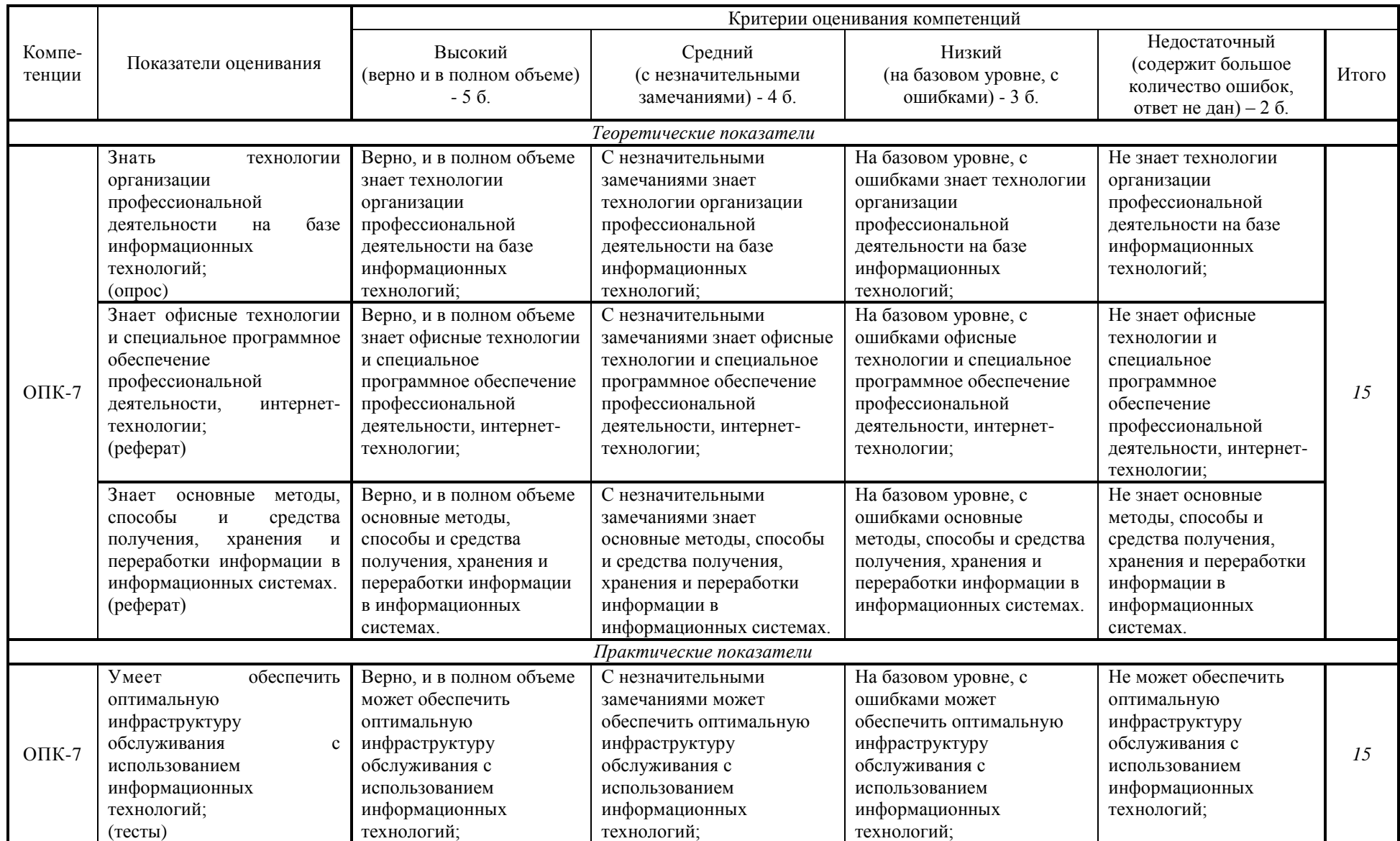

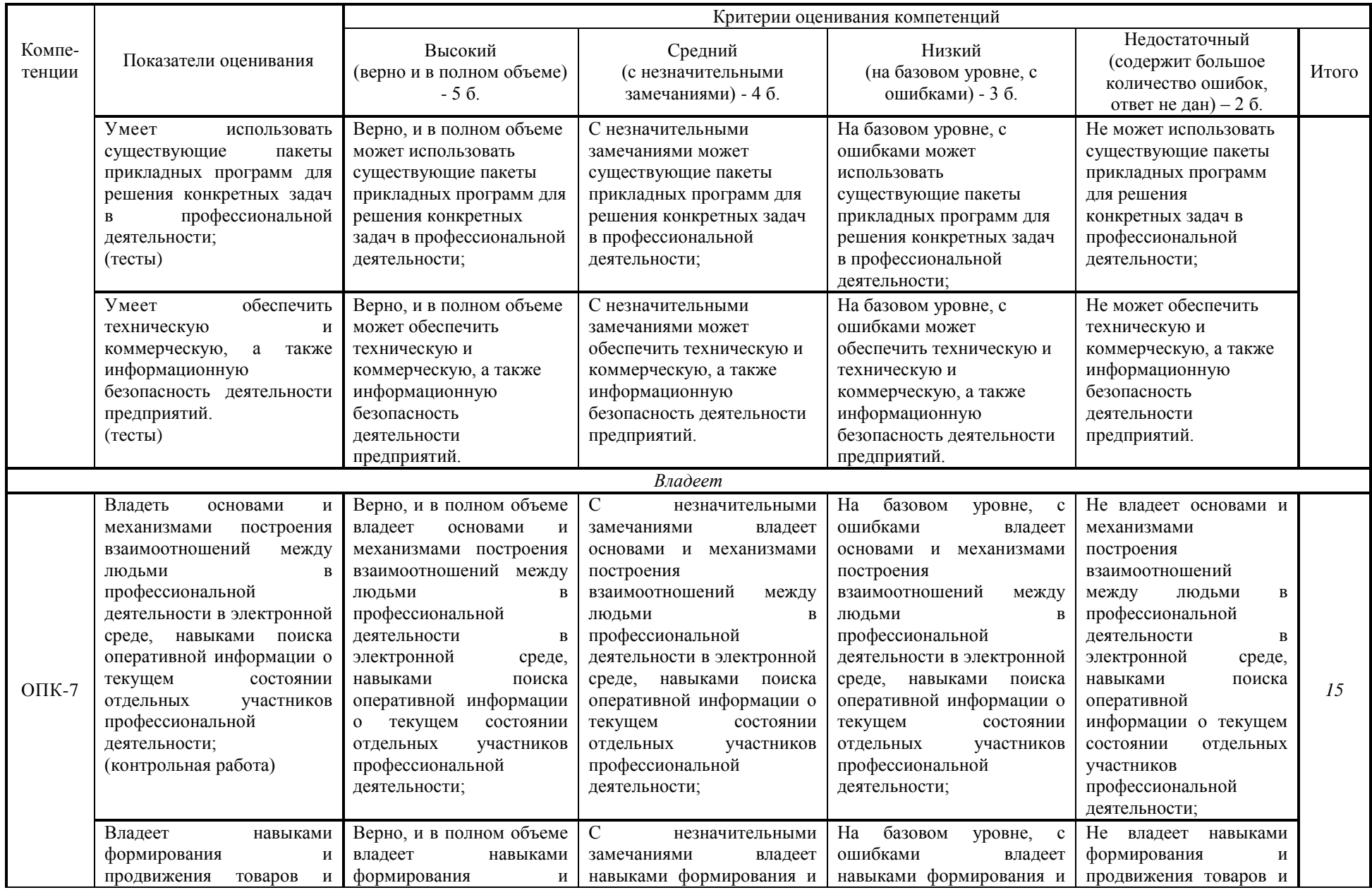

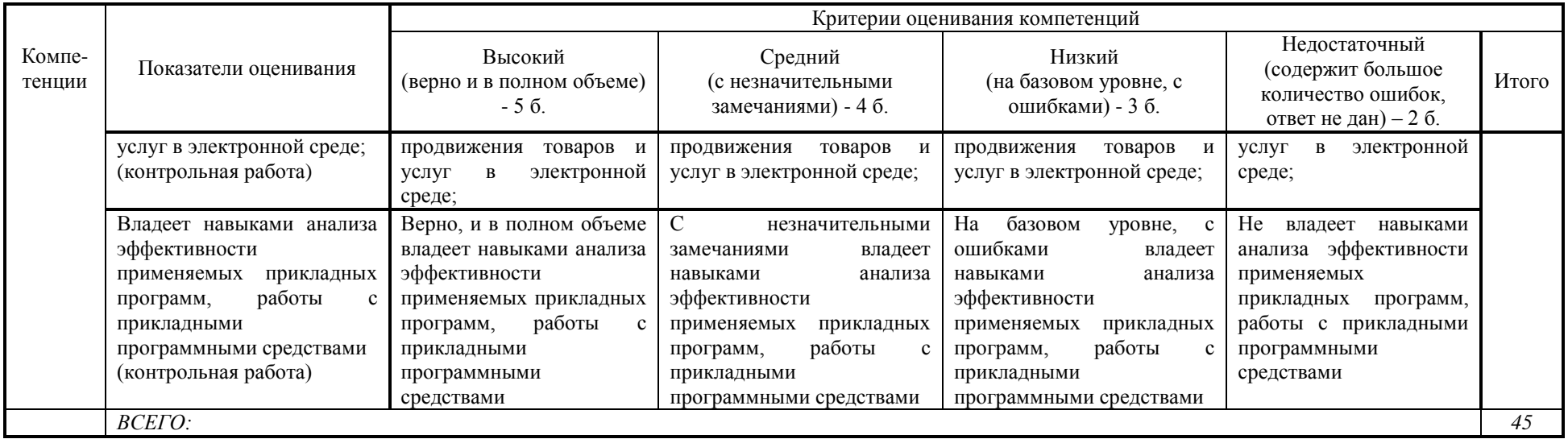

# **Шкала оценивания:**

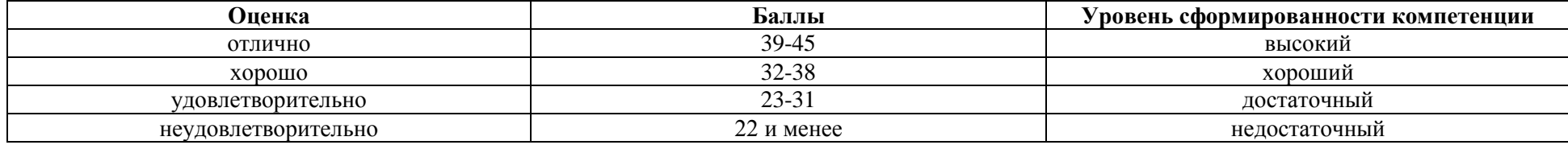

<span id="page-19-0"></span>**2. Типовые контрольные задания для оценки результатов обучения по дисциплине и иные материалы для подготовки к промежуточной аттестации**

#### <span id="page-19-1"></span>**2.1. Материалы для подготовки к промежуточной аттестации**

1. Информационные технологии: сущность понятия.

2. Классификация информационных технологий.

3. Техническое, программное, информационное, организационное, правовое и эргономическое обеспечение информационных технологий.

4. Основные направления влияния современных компьютерных технологий на профессиональную деятельность.

5. Влияние новых информационных технологий на создание проекта и в области продвижения и продаж.

6. Методы достижения высоких позиций в поисковых системах.

7. Интернет-реклама.

8. Интернет-технологии построения взаимоотношений с клиентами.

9. Электронная коммерция.

10. Аналитические исследования и эффективность интернет-проектов бизнеса.

11. Классификация информационных систем менеджмента.

12. Основные направления развития современных мультимедийных технологий.

13. Аппаратно-программные средства мультимедиа систем.

14. Компьютерная графика.

15. Акустическая среда мультимедиа.

16. Видеосреда мультимедиа.

17. Технологии конструирования данных для мультимедиа приложений.

18. Информационные технологии на базе Microsoft Office

19. Интеграция с «облачными» хранилищами. Совместная работа над документами в фирме. Интеграция с социальными платформами.

20. Организационно-технические и режимные меры и методы защиты информации.

21. Программно-технические способы и средства защиты информации.

22. Средства защиты от несанкционированного доступа (НСД).

23. Системы мониторинга сетей.

24. Анализаторы протоколов.

25. Антивирусные средства.

26. Межсетевые экраны.

27. Криптографические средства.

28. Системы резервного копирования.

29. Системы бесперебойного питания.

30. Системы аутентификации.

31. Средства контроля доступа в помещения.

32. Классификация средств оргтехники.

33. Средства коммуникации и связи. Способы передачи информации. Классификация каналов связи.

34. Копировально-множительные средства. Сканеры.

35. Средства отображения информации. Проекторы. Жидкокристаллическая проекционная панель.

36. Аппараты для уничтожения документов.

## **Типовые контрольные задания:**

1. Составление комплексной таблицы классификации информационных технологии в менеджменте с указанием сферы их применения и функций, а также примеров

2. Составление комплексной таблицы классификации и особенностей проектов интернет-технологий в в менеджменте с приведением примеров

### **Образцы тестовых заданий для проведения текущего контроля и промежуточной аттестации по итогам освоения дисциплины, а также для контроля самостоятельной работы:**

1. Наибольшее влияние современные компьютерные технологии оказывают на …

а) продвижение продукта

б) кадровую политику

в) законодательство

г) технологию оформления документов

2. Практически все информационные системы реализованы на базе …

- а) корпоративных ИТ
- б) ручных ИТ
- в) автоматических ИТ

г) автоматизированных ИТ

3. Любое изображение в видеопамяти представляется в ... виде.

а) растровом

б) векторном

в) комбинированном

г) линейном

4. Укажите, как называется программный комплекс, предназначенный для создания и обслуживания базы данных:

а) СУБД. б) АСУ. в) ИС. г) СУ.

5. Файлы, созданные в программе MS Access, имеют расширение:

а) .doc;

 $\delta$ ) .xls;

в). $dbf$ :

г) .mdb;

д) .mрЗ.

6. Программа MS Access предназначена для:

а) обработки графической информации;

б) обработки текстовой информации;

в) осуществления расчетов;

г) для хранения больших массивов данных и вывода нужных сведений;

д) управления ресурсами компьютера.

7. Сеть, в которой объединены компьютеры в различных странах, на различных континентах:

а) Глобальная сеть

б) Локальная сеть

в) Региональная сеть

#### **Литература для подготовки к зачету с оценкой:**

а) нормативные документы:

1. О персональных данных: Федер. закон от 27.07.2006 N 152-ФЗ (ред. от 21.07.2014) . - КонсультантПлюс. [Электрон. ресурс]. – Электрон. дан. – [М., 2014].

2. Об информации, информационных технологиях и защите информации: Федер. закон от 27.07.2006 N 149-ФЗ (ред. от 24.11.2014) . - КонсультантПлюс. [Электрон. ресурс]. – Электрон. дан. – [М., 2014].

б) основная литература:

1. Информатика и информационные технологии в профессиональной деятельности : учебник / Е.В. Филимонова. — Москва : Юстиция, 2019. — 213 с.<https://www.book.ru/book/930139>

в) дополнительная литература:

1. Информационные технологии в профессиональной деятельности : учебное пособие / Е.В. Михеева. — Москва : Проспект, 2014. — 448 с. https://www.book.ru/book/255885

2. Мишин А.В. Информационные технологии в профессиональной деятельности: Учебное пособие / А.В. Мишин, Л.Е. Мистров, Д.В. Картавцев. - М.: РАП, 2011. - 311 с.<http://znanium.com/catalog/product/517580>

#### <span id="page-22-0"></span>**Промежуточная аттестация 2.2. Комплект билетов для проведения промежуточной аттестации**

# АВТОНОМНАЯ НЕКОММЕРЧЕСКАЯ ОБРАЗОВАТЕЛЬНАЯ ОРГАНИЗАЦИЯ ВЫСШЕГО ОБРАЗОВАНИЯ ЦЕНТРОСОЮЗА РОССИЙСКОЙ ФЕДЕРАЦИИ «РОССИЙСКИЙ УНИВЕРСИТЕТ КООПЕРАЦИИ» **КАЗАНСКИЙ КООПЕРАТИВНЫЙ ИНСТИТУТ (ФИЛИАЛ)**

Направление подготовки: 38.03.02 Менеджмент Направленность: «Маркетинг»

Дисциплина: Информационные технологии в профессиональной деятельности

#### **БИЛЕТ № 1**

1. Информационные технологии: сущность понятия.

2. Антивирусные средства.

#### **БИЛЕТ № 2**

1. Понятие об информации.

2. Межсетевые экраны

#### **БИЛЕТ № 3**

1. Копировально-множительные средства. Сканеры.

2. Организационно-технические и режимные меры и методы защиты информации. 149-ФЗ от 27.06.2006г.

#### **БИЛЕТ № 4**

1. Понятие об информационных системах.

2. Организационно-технические и режимные меры и методы защиты информации. 152-ФЗ от 27.06.2006г.

#### **БИЛЕТ № 5**

1. Анализаторы протоколов.

2. Классификация информационных технологий, применяемых в менеджменте.

#### **БИЛЕТ № 6**

1. Инструменты и средства для создания текстовых документов Word.

2. Системы мониторинга сетей.

#### **Промежуточная аттестация**

## <span id="page-23-0"></span>**Комплект тестовых заданий для проведения зачета с оценкой по дисциплине**

## АВТОНОМНАЯ НЕКОММЕРЧЕСКАЯ ОБРАЗОВАТЕЛЬНАЯ ОРГАНИЗАЦИЯ ВЫСШЕГО ОБРАЗОВАНИЯ ЦЕНТРОСОЮЗА РОССИЙСКОЙ ФЕДЕРАЦИИ «РОССИЙСКИЙ УНИВЕРСИТЕТ КООПЕРАЦИИ» **КАЗАНСКИЙ КООПЕРАТИВНЫЙ ИНСТИТУТ (ФИЛИАЛ)**

Направление подготовки: 38.03.02 Менеджмент

Направленность: «Маркетинг»

Дисциплина: Информационные технологии в профессиональной деятельности

Тестовые задания для проверки уровня обученности ЗНАТЬ:

1. При обнаружении файлового вируса…

а) Следует удалить все файлы, хранящиеся на жестком диске компьютера

б) Компьютер от сети отключать не следует, достаточно на период лечения убедиться в том, что соответствующий редактор неактивен

в) Компьютер от сети отключать не следует, так как вирусы этого типа по сети не распространяются

г) Компьютер необходимо отключить от сети и проинформировать системного администратора

2. Программа управления проектами, разработанная, чтобы помочь менеджеру проекта в разработке планов, распределении ресурсов по задачам, отслеживании прогресса и анализе объёмов работ, называется…

а) Corel WordPerfect

б) KSpread

в) Microsoft Project

г) Microsoft InfoPath

3. Наибольшее влияние современные компьютерные технологии оказывают на …

а) продвижение продукта

б) кадровую политику агентств

в) законодательство

г) технологию оформления документов

4. Управление информационными системами на всех этапах их жизненного цикла является предметом...

а) менеджмента

б) инновационного менеджмента

в) финансового менеджмента

г) информационного менеджмента

5. Информационная технология – это:

а) Совокупность технических средств.

б) Совокупность программных средств.

в) Совокупность организационных средств.

г) Множество информационных ресурсов

д) Совокупность операций по сбору, обработке, передачи и хранению данных с использованием методов и средств автоматизации.

Тестовые задания для проверки уровня обученности УМЕТЬ, ВЛАДЕТЬ:

1. Для управления взаимоотношениями с клиентами фирмы используют…

a) глобальные распределительные системы GDS (Global Distribution System)

b) системы поддержки принятия решений (СППР)

c) систему передачи информации и совершения платежей SWIFT (Society for Worldwide Interbank Financial Telecommunications)

d) CRM-системы (Customer Relationship Management)

2. Приложение для работы с бизнес-диаграммами, которое позволяет преобразовывать концепции и обычные бизнес-данные в диаграммы, называется…

а) Microsoft Visio

б) Corel WordPerfect

в) KSpread

г) Microsoft InfoPath

3. Каким образом изменяются затраты в результате использования инфокоммуникационных технологий?

а) Возрастают.

б) Распределяются.

в) Исчезают.

г) Накапливаются.

д) Снижаются.

4. Информационные модели предназначены для:

а) математического отражения объектов

б) математического отражения структуры явлений

в) отражения информационных потоков между объектами и отношений между ними;

г) содержательного отражения отношений между объектами; д) отражения качественных характеристик процессов.

5. Совокупность стадий и этапов, которые проходит ИС в своем развитии – это:

- а) сопровождение ИС
- б) стратегическое планирование
- в) жизненный цикл ИС
- г) внедрение ИС

### <span id="page-25-0"></span>**2.3. Критерии оценки для проведения зачета с оценкой по дисциплине**

После завершения тестирования на зачете с оценкой на мониторе компьютера высвечивается результат – процент правильных ответов. Результат переводится в баллы и суммируется с текущими семестровыми баллами.

Максимальная сумма (100 баллов), набираемая студентом по дисциплине, предусматривающей в качестве формы промежуточной аттестации зачет с оценкой, включают две составляющие.

Первая составляющая – оценка регулярности и своевременности качества выполнения студентом учебной работы по изучению дисциплины в течение семестра (сумма не более 60 баллов).

Вторая составляющая – оценка знаний студента на зачете с оценкой (не более 40 баллов).

Перевод полученных итоговых баллов в оценки осуществляется по следующей шкале:

- с 86 до 100 баллов – «отлично»;

- с 71 до 85 баллов – «хорошо»;

- с 50 до 70 баллов – «удовлетворительно»

Если студент при тестировании отвечает правильно менее, чем на 50 %, то автоматически выставляется оценка «неудовлетворительно» (без суммирования текущих рейтинговых баллов), а студенту назначается переэкзаменовка в дополнительную сессию.

### <span id="page-25-1"></span>**2.4. Методические материалы, определяющие процедуру оценивания по дисциплине**

Общая процедура оценивания определена Положением о фондах оценочных средств.

1. Процедура оценивания результатов освоения программы дисциплины включает в себя оценку уровня сформированности общекультурных и профессиональных компетенций студента, уровней обученности: «знать», «уметь», «владеть».

2. При сдаче экзамена/зачета:

 профессиональные знания студента могут проверяться при ответе на теоретические вопросы, при выполнении тестовых заданий, практических работ;

 степень владения профессиональными умениями, уровень сформированности компетенций (элементов компетенций) – при решении ситуационных задач, выполнении практических работ и других заданий.

3. Результаты промежуточной аттестации фиксируются в баллах. Общее количество баллов складывается из следующего:

до 60% от общей оценки за выполнение практических заданий,

- до 30% оценки за ответы на теоретические вопросы,
- до 10% оценки за ответы на дополнительные вопросы.

# АВТОНОМНАЯ НЕКОММЕРЧЕСКАЯ ОБРАЗОВАТЕЛЬНАЯ ОРГАНИЗАЦИЯ ВЫСШЕГО ОБРАЗОВАНИЯ ЦЕНТРОСОЮЗА РОССИЙСКОЙ ФЕДЕРАЦИИ «РОССИЙСКИЙ УНИВЕРСИТЕТ КООПЕРАЦИИ» **КАЗАНСКИЙ КООПЕРАТИВНЫЙ ИНСТИТУТ (ФИЛИАЛ)**

# <span id="page-27-0"></span>**ФОНД ОЦЕНОЧНЫХ СРЕДСТВ ДЛЯ ПРОВЕДЕНИЯ ТЕКУЩЕГО КОНТРОЛЯ И ТЕКУЩЕЙ АТТЕСТАЦИИ ПО ДИСЦИПЛИНЕ (МОДУЛЮ)**

# **ИНФОРМАЦИОННЫЕ ТЕХНОЛОГИИ В ПРОФЕССИОНАЛЬНОЙ ДЕЯТЕЛЬНОСТИ**

Направление подготовки: 38.03.02 Менеджмент Направленность: «Маркетинг»

#### АВТОНОМНАЯ НЕКОММЕРЧЕСКАЯ ОБРАЗОВАТЕЛЬНАЯ ОРГАНИЗАЦИЯ ВЫСШЕГО ОБРАЗОВАНИЯ ЦЕНТРОСОЮЗА РОССИЙСКОЙ ФЕДЕРАЦИИ «РОССИЙСКИЙ УНИВЕРСИТЕТ КООПЕРАЦИИ» **КАЗАНСКИЙ КООПЕРАТИВНЫЙ ИНСТИТУТ (ФИЛИАЛ)**

#### **Вопросы для проведения опроса**

#### <span id="page-28-0"></span>по дисциплине «Информационные технологии в профессиональной деятельности»

1. Информационные технологии: подходы к определению, сущность понятия

2. Основные этапы развития информационных технологий

3. Классификация ИТ по степени централизации технологического процесса

4. Классификация ИТ по типу предметной области, по степени охвата автоматизированной информационной технологией задач управления

5. Классификация ИТ по классам реализуемых технологических операций, по типу пользовательского интерфейса

6. Классификация ИТ по способу построения сети, по степени автоматизации

7. Многообразие применяемых в профессиональной деятельности информационных технологий

8. Влияние информационных технологий на профессиональную деятельность на разных стадиях создания и продвижения проекта

9. Мультимедийные технологии в профессиональной деятельности: основные направления развития

10. Информационные системы менеджмента в профессиональной деятельности: основные направления развития

11. Интернет. Сервисы Интернет

12. История использования Интернета в России в сфере менеджмента

#### **Критерии оценки:**

- оценка «отлично» выставляется студенту, если он верно и в полном объеме ответил на все поставленные вопросы;

- оценка «хорошо» выставляется студенту, если он ответил на все поставленные вопросы с незначительными замечаниями;

- оценка «удовлетворительно» выставляется студенту, если он ответил на поставленные вопросы на базовом уровне, с ошибками, которые при дополнительных вопросах исправил;

- оценка «неудовлетворительно» выставляется студенту, если он ответил на поставленные вопросы с большим количеством ошибок или ответил неправильно.

#### АВТОНОМНАЯ НЕКОММЕРЧЕСКАЯ ОБРАЗОВАТЕЛЬНАЯ ОРГАНИЗАЦИЯ ВЫСШЕГО ОБРАЗОВАНИЯ ЦЕНТРОСОЮЗА РОССИЙСКОЙ ФЕДЕРАЦИИ «РОССИЙСКИЙ УНИВЕРСИТЕТ КООПЕРАЦИИ» **КАЗАНСКИЙ КООПЕРАТИВНЫЙ ИНСТИТУТ (ФИЛИАЛ)**

# **Темы рефератов**

## <span id="page-30-0"></span>по дисциплине «Информационные технологии в профессиональной деятельности»

- 1. Компьютерные вирусы. Антивирусные программы.
- 2. Информационная деятельность человека.
- 3. Защита информации, авторских прав на программное обеспечение.
- 4. Правила техники безопасности при работе на компьютере.

5. Технологии обработки текстовой, графической и числовой информации.

- 6. Мультимедийные технологии.
- 7. Системы управления базами данных.
- 8. Компьютерные телекоммуникации.
- 9. Локальные и глобальные компьютерные сети.
- 10. Материальные и информационные модели.
- 11. Автоматизированное рабочее место специалиста.
- 12. Тенденции развития информационных технологий
- 13. Автоматизация работы пользователя в среде MS Office

14. Создание запросов на обновление, на добавление, на удаление, на создание таблицы

15. Информационные технологии организационного управления. (корпоративные информационные технологии)

16. Информационные технологии в промышленности и экономике

17. Информационные технологии автоматизированного проектирования

- 18. Программные средства информационных технологий
- 19. Технические средства информационных технологий
- 20. Этапы эволюции информационных технологий
- 21. Топологии локальных компьютерных сетей (шина, кольцо, звезда)

22. Инструментальные программные средства для создания экспертных систем.

23. Информационно- справочные системы и информационно – поисковые технологии

- 24. Экспертные системы. Основные понятия
- 25. Информационные технологии автоматизации офиса
- 26. Реклама в INTERNET

# **Критерии оценки:**

- оценка «отлично» выставляется студенту, если задание выполнено верно и в полном объеме;

- оценка «хорошо» выставляется студенту, если задание выполнено с незначительными замечаниями;

- оценка «удовлетворительно» выставляется, если задание выполнено на базовом уровне, но с ошибками;

- оценка «неудовлетворительно» выставляется, если содержится большое количество ошибок, задание не выполнено.

#### **2. Материалы для проведения текущей аттестации Текущая аттестация 1**

#### АВТОНОМНАЯ НЕКОММЕРЧЕСКАЯ ОБРАЗОВАТЕЛЬНАЯ ОРГАНИЗАЦИЯ ВЫСШЕГО ОБРАЗОВАНИЯ ЦЕНТРОСОЮЗА РОССИЙСКОЙ ФЕДЕРАЦИИ «РОССИЙСКИЙ УНИВЕРСИТЕТ КООПЕРАЦИИ» **КАЗАНСКИЙ КООПЕРАТИВНЫЙ ИНСТИТУТ (ФИЛИАЛ)**

#### <span id="page-32-0"></span>**Комплект заданий для проведения текущей аттестации №1 (в форме контрольной работы)**

### по дисциплине «Информационные технологии в профессиональной деятельности»

#### ВАРИАНТ № 1

1.Классификация информационных технологий, применяемых в менеджменте.

Создать календарь на текущий месяц с использованием Шаблона.

Порядок работы:

а. Запустите текстовый редактор Microsoft Word.

б . Создайте календарь на текущий месяц с использованием Шаблона. Для этого в окне создания документа (Файл/Создать) на вкладке Другие документы выберите Мастера создания календарей (рис. 3.1).

Последовательно выбирая стиль, ориентацию листа и месяц/ год, создайте календарь на текущий месяц.

3. Сохраните документ в вашей папке.

ВАРИАНТ № 2

1. Организационно-технические и режимные меры и методы защиты информации. 149-ФЗ от 27.06.2006г.

2. Задания по MS-Word

$$
y = \frac{1}{18} \sin^4 3x - \frac{1}{24} \sin^4 3x
$$

Ввести формулу: Порядок работы:

в меню Вставка выбирать пункт Объект;

в открывшемся окне Вставка объекта выбирать пункт Microsoft Equation 3.0;

ввести формулу.

#### ВАРИАНТ № 3

1. Копировально-множительные средства. Сканеры.

2. Составить прайс-лист неограниченной длины с автонумерацией строк и автопростановкой рублевой цены относительно долларовой в соответствии с курсом. Все цены меньше 100 р. должны выделяться синим

цветом. На ячейках,отвечающих за шапку прайса должны стоять примечания. Дата прайса обновляется динамически (текущая дата открытия документа).

Порядок работы:

В ячейку В4 ввести: ООО "Хакер-Лэнд"

В ячейку В5 ввести: На сегодня:

В ячейку В6 ввести: Курс рубля:

В ячейку С5 ввести: =СЕГОДНЯ().

В ячейку С6 ввести: 30,60.

Создать шапку таблицы.

В ячейку А8 ввести: №

В ячейку В8 ввести: Наименование

В ячейку С8 ввести: Цена, р.

В ячейку В8 ввести: Цена, долл.

Выделить ячейку и в меню Вставка выбраьт команду Примечание. Ввести примечание.

В ячейку А10 ввести: =ЕСЛИ(B10=" ";" ";A9+1). Копировать формулу.

Ввести исходные данные в ячейки B10:В19, D10:D19.

Ввести в С10: =ЕСЛИ(ИЛИ(B10=" ";D10=" ");" ";\$C\$6\*D10). Копировать формулу.

Условное форматирование. В меню Формат выбираем команду Условное форматирование.

## ВАРИАНТ № 4

1. Виды информационных систем

2. Составить расчетную таблицу начисления заработной платы и расчета подоходного, пенсионного и социального налога, если дано: сумма к выплате; ставки налогов.

Порядок работы:

Создать таблицу.

Для заливки ячеек цветом в меню Формат выбираем команду Ячейки. Перейти на вкладку Вид. Выбираем цвет заливки.

Заполнить таблицу данными и формулами.

В ячейку В4 вводим: ставки

В ячейку С4 вводим: 28%

В ячейку D4 вводим: 12%

В ячейку Е4 вводим: 4%

В ячейку А5 вводим: ФИО

В ячейку В5 вводим: Сумма к выплате

В ячейку С5 вводим: Пенсионный

В ячейку D5 вводим: Подоходный

В ячейку F5 вводим: Всего

Заполнить ячейки А6:В10.

Ввести формулы.

F6: =B6/(1-\$C\$4-\$D\$4-\$E\$4), копируем формулу.

С6: =F6\*\$C\$4, копируем формулу.

D6: =F6\*\$D\$4, копируем формулу. E6: =F6\*\$E\$4, копируем формулу. Распечатать задание: кнопка Печать.

#### ВАРИАНТ № 5

1. Техническое, программное, информационное, организационное, правовое и эргономическое обеспечение информационных технологий.

2. Рассчитать сумму и накопление за год при помещении денег в банк под определенную ежемесячную ставку процента.

Порядок работы:

В ячейку A17 вводим: Ежемесячная ставка

В ячейку В17 вводим: 2%

В ячейку A18 вводим: Сумма вклада

В ячейку D18 вводим: 1000.

Для форматирования ячейки выбираем в меню Формат команду Ячейки. Переходим на вкладку Число и выбираем числовой формат Денежный.

Вводим в ячейку А19 значение январь и автозаполнением копируем в ячейки А20:А30.

В ячейку В19 вводим: =B18\*(1+\$B\$17), копируем формулу в ячейки В20:В30.

В ячейку А32 вводим: сумма

В ячейку В32 вводим: =B30

В ячейку А33 вводим: накопление

В ячейку В33 вводим: =B32-B18

Распечатываем задание: кнопка Печать.

## **Критерии оценки:**

- оценка «отлично» выставляется студенту, если задание выполнено верно и в полном объеме;

- оценка «хорошо» выставляется студенту, если задание выполнено с незначительными замечаниями;

- оценка «удовлетворительно» выставляется, если задание выполнено на базовом уровне, но с ошибками;

- оценка «неудовлетворительно» выставляется, если содержится большое количество ошибок, задание не выполнено.

#### **Текущая аттестация 2**

#### АВТОНОМНАЯ НЕКОММЕРЧЕСКАЯ ОБРАЗОВАТЕЛЬНАЯ ОРГАНИЗАЦИЯ ВЫСШЕГО ОБРАЗОВАНИЯ ЦЕНТРОСОЮЗА РОССИЙСКОЙ ФЕДЕРАЦИИ «РОССИЙСКИЙ УНИВЕРСИТЕТ КООПЕРАЦИИ» **КАЗАНСКИЙ КООПЕРАТИВНЫЙ ИНСТИТУТ (ФИЛИАЛ)**

## <span id="page-35-0"></span>**Комплект заданий для проведения текущей аттестации №2 (в форме теста)**

по дисциплине «Информационные технологии в профессиональной деятельности»

1. Укажите устройство для подключения компьютера к сети:

- а) Модем
- б) Мышь
- в) Сканер
- г) Монитор

2. Укажите, какие устройства относятся к устройствам хранения информации:

а) Жесткий магнитный диск

- б) Модем
- в) Принтер
- г) Сканер

3. Укажите, что из перечисленного является "мозгом" компьютера:

- а) Микропроцессор
- б) Оперативная память
- в) Клавиатура
- г) Операционная система
- д) Жесткий диск

4. Оперативная память предназначена:

- а) Для длительного хранения информации
- б) Для хранения неизменяемой информации
- в) Для кратковременного хранения информации
- г) Для длительного хранения неизменяемой информации

5. Для долговременного хранения информации служит:

- а) оперативная память
- б) процессор
- в) магнитный диск
- г) дисковод

6. Основной характеристикой микропроцессора является:

а) быстродействие

б) частота развертки

в) компактность

г) разрешающая способность

д) емкость (размер)

7. Какую функцию выполняют периферийные устройства?

а) хранение информации

б) обработку информации

в) ввод-вывод информации

г) управление работой компьютера

8. Сервер - это:

а) компьютер, предоставляющий в доступ пользователям какие-либо ресурсы;

б) компьютер, имеющий подключение к сети Интернет

в) переносной компьютер

г) рабочая станция

д) компьютер с модемом, подключенный к телефонной линии

9. Укажите, какому классу (типу) программного обеспечения (ПО) относятся операционные системы:

а) Системное ПО

б) Системы программирования

в) Прикладное ПО

г) Уникальное ПО

10. Основой операционной системы является:

а) ядро операционной системы

б) оперативная память

в) драйвер

г) пользователь

11. Исполняемый файл программы имеет расширение:

а) .exe

б) .dll

в) .txt

г) .doc

12. Совокупность программ, которые предназначены для управления ресурсами компьютера и вычислительными процессами, а также для организации взаимодействия пользователя с аппаратурой называется ....

а) операционной системой

б) процессором

в) файловой системой

г) винчестером

13. Файл - это:

а) программа или данные на диске, имеющие имя

б) единица измерения информации

в) программа

14. Файловая система - это:

а) система единиц измерения информации

б) система программ для отображения информации

в) программа или данные на диске, имеющие имя

г) система хранения информации

15. Какая программа является текстовым процессором?

а) Excel

б) Paint

в) Access

г) Word

16. Какая программа является табличным процессором?

- а) Word
- б) Paint
- в) Access
- г) Excel

17. Какая программа является графическим редактором?

- а) Excel
- б) Word
- в) Access
- г) Paint

18. Программа Microsoft Word предназначена:

а) только для создания текстовых документов

б) для создания текстовых документов с элементами графики

в) только для создания графических изображений

г) только для создания графических изображений с элементами текста

19. Используя буфер обмена можно:

а) вставлять рисунки из графического редактора в текстовый редактор

б) дублировать фрагменты текста или графики

в) копировать или перемещать файлы и папки

г) осуществлять все перечисленные действия

20. Элементарным объектом электронной таблицы является ...

а) лист

- б) ячейка
- в) строка
- г) столбец

# **Критерии оценки:**

Студент аттестован, если правильно ответил более чем на 10 вопросов.